**There are several reports in the Student Programming and Placement Dashboard that can help school APSCS, counselors, and local district administrators to plan ahead for the upcoming school year. This quick guide will serve as in introduction to the various reports and the questions they can answer. Note: The Student Programming and Placement Dashboard is not available to school teachers; school and local district administrators only. Also, note that all of the Student Programming and Placement reports are available in April of each year and are based on projected enrollments. Actual enrollments replace projected enrollment as the new school year approaches and students are enrolled in ISIS system.**

**Q: How do I determine how many first time 9th graders are eligible to receive high school credit based on their performance in middle school Algebra?** 

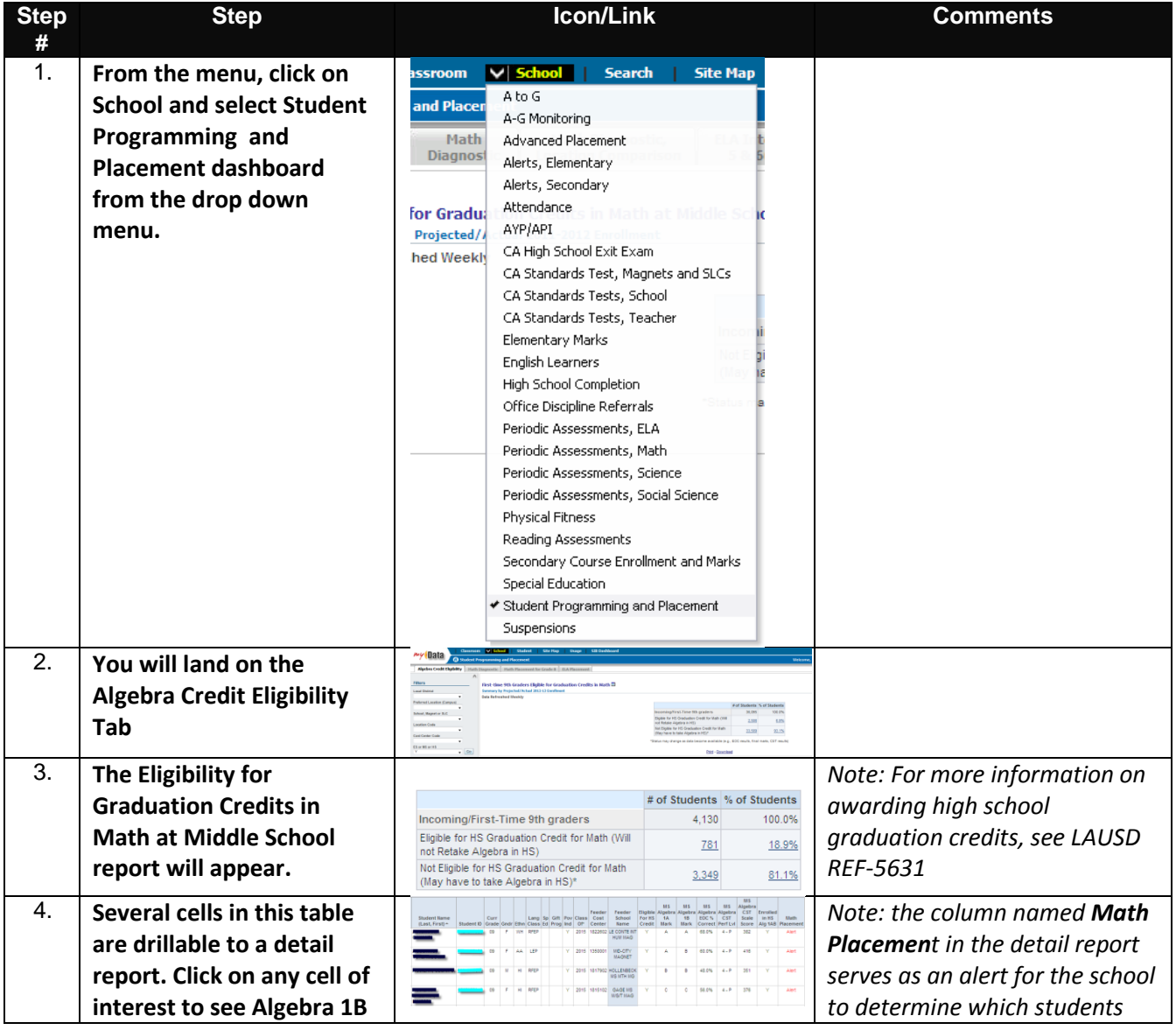

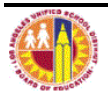

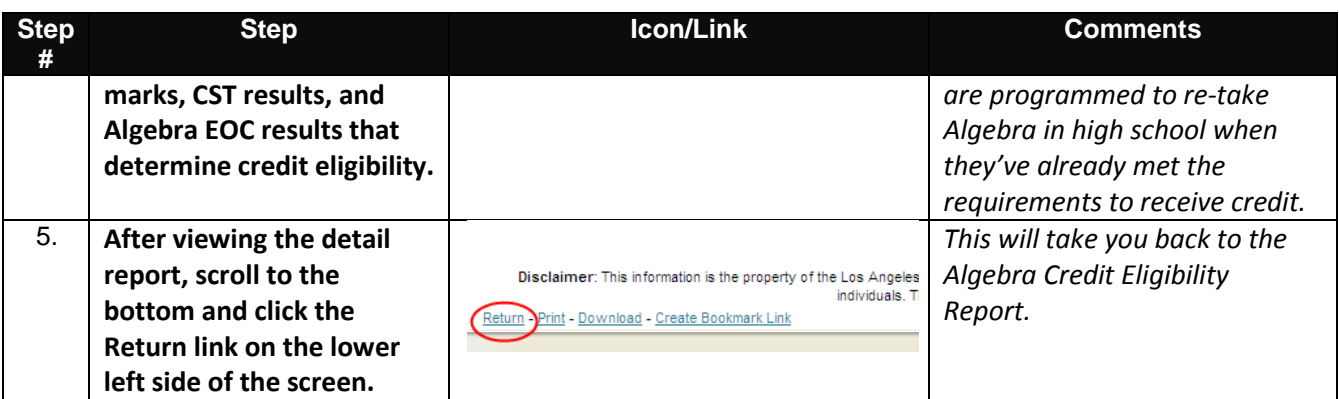

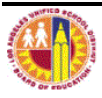

## **Q: How do I identify which incoming 6th and 9th graders need more targeted Math intervention?**

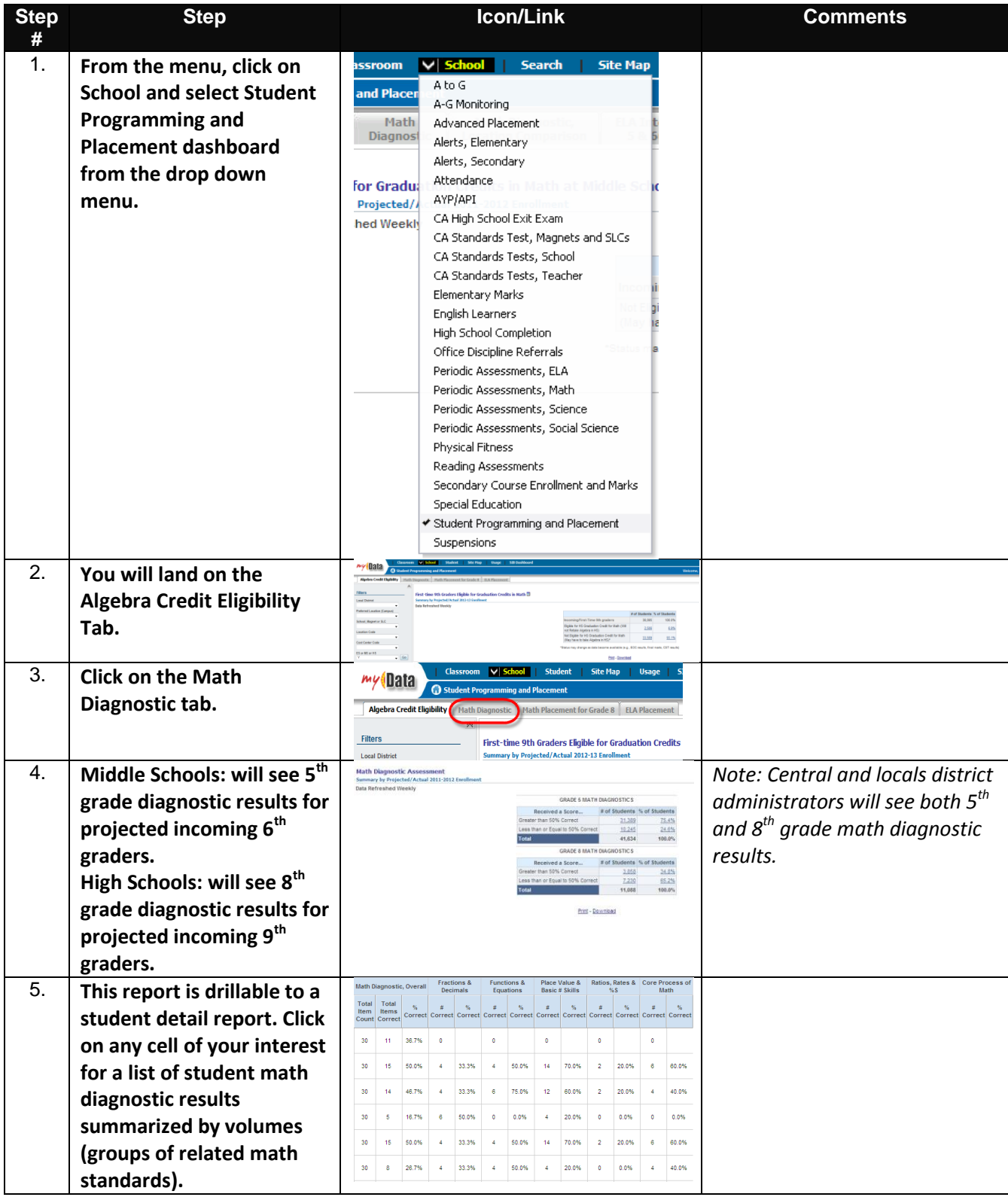

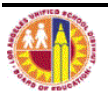

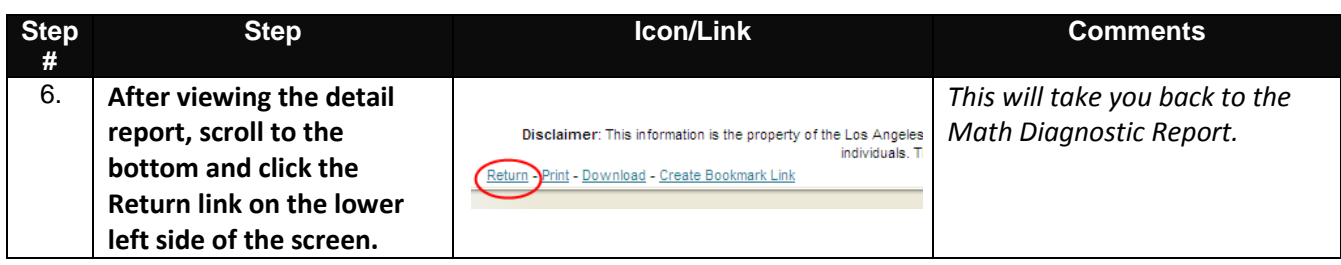

## **Q: How do I identify the proper math placement for 7th graders transitioning to 8th grade?**

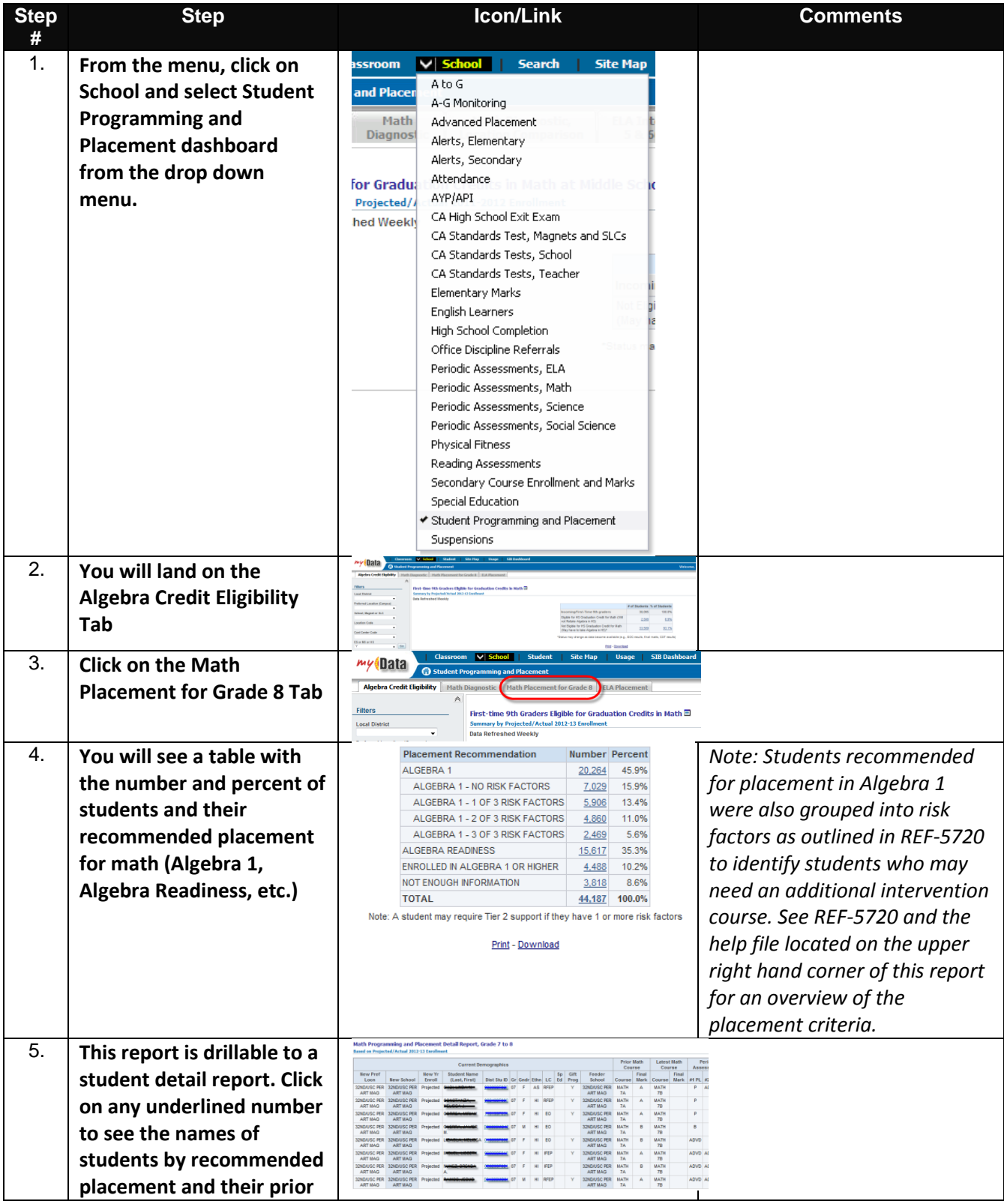

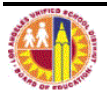

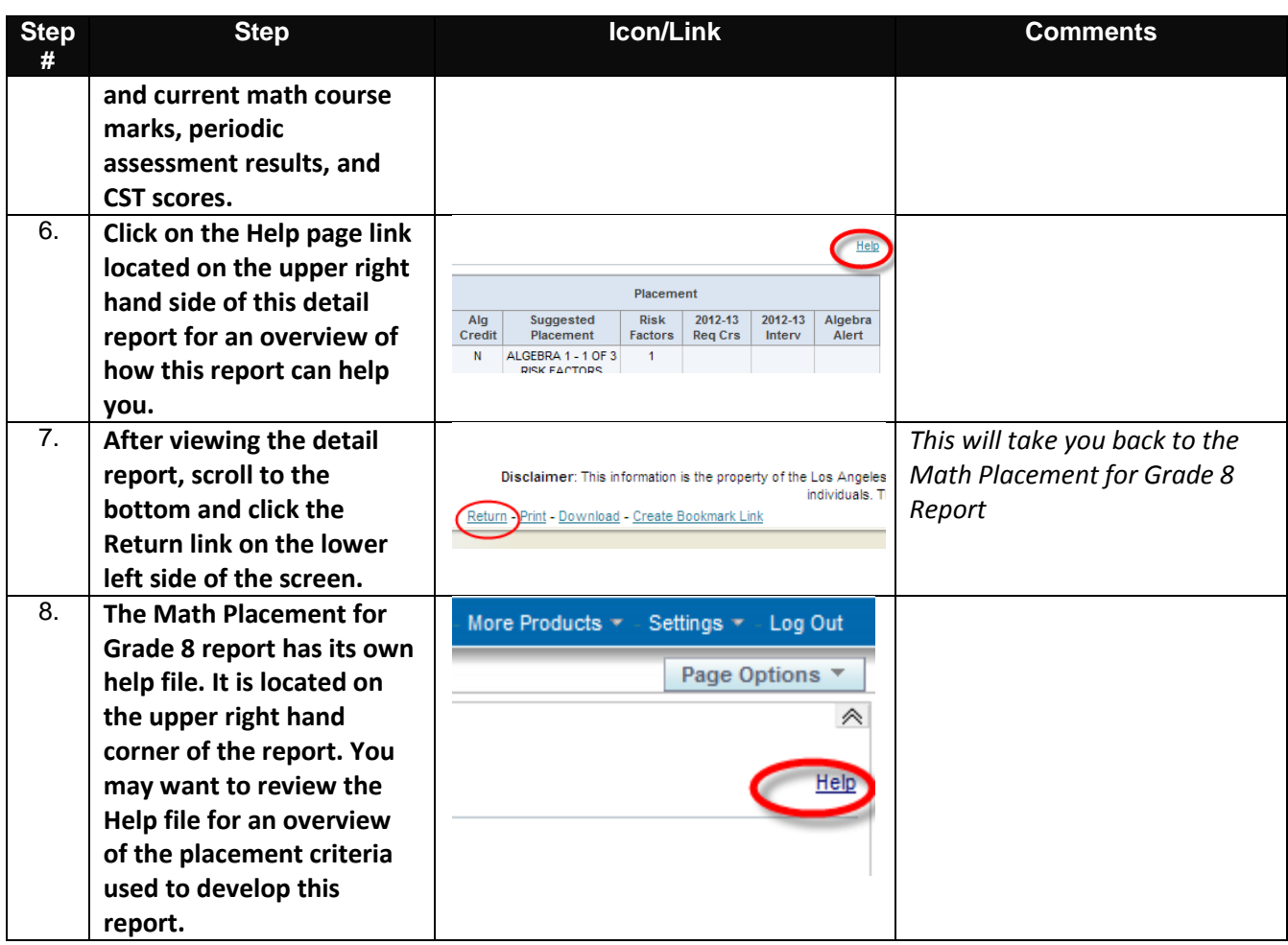

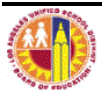

## **Q: How do I identify which projected 6th - 9th graders need more targeted ELA intervention?**

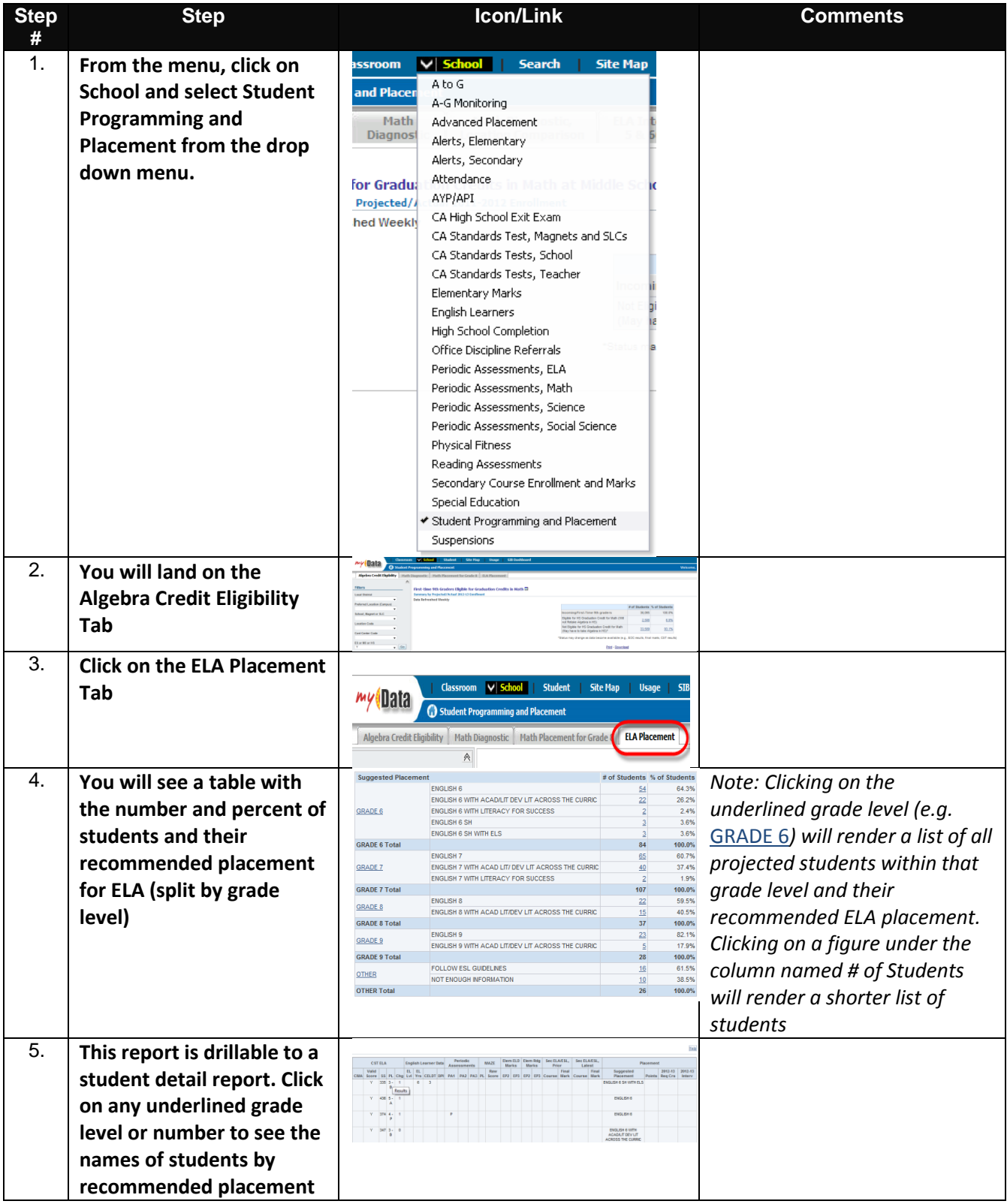

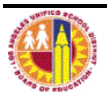

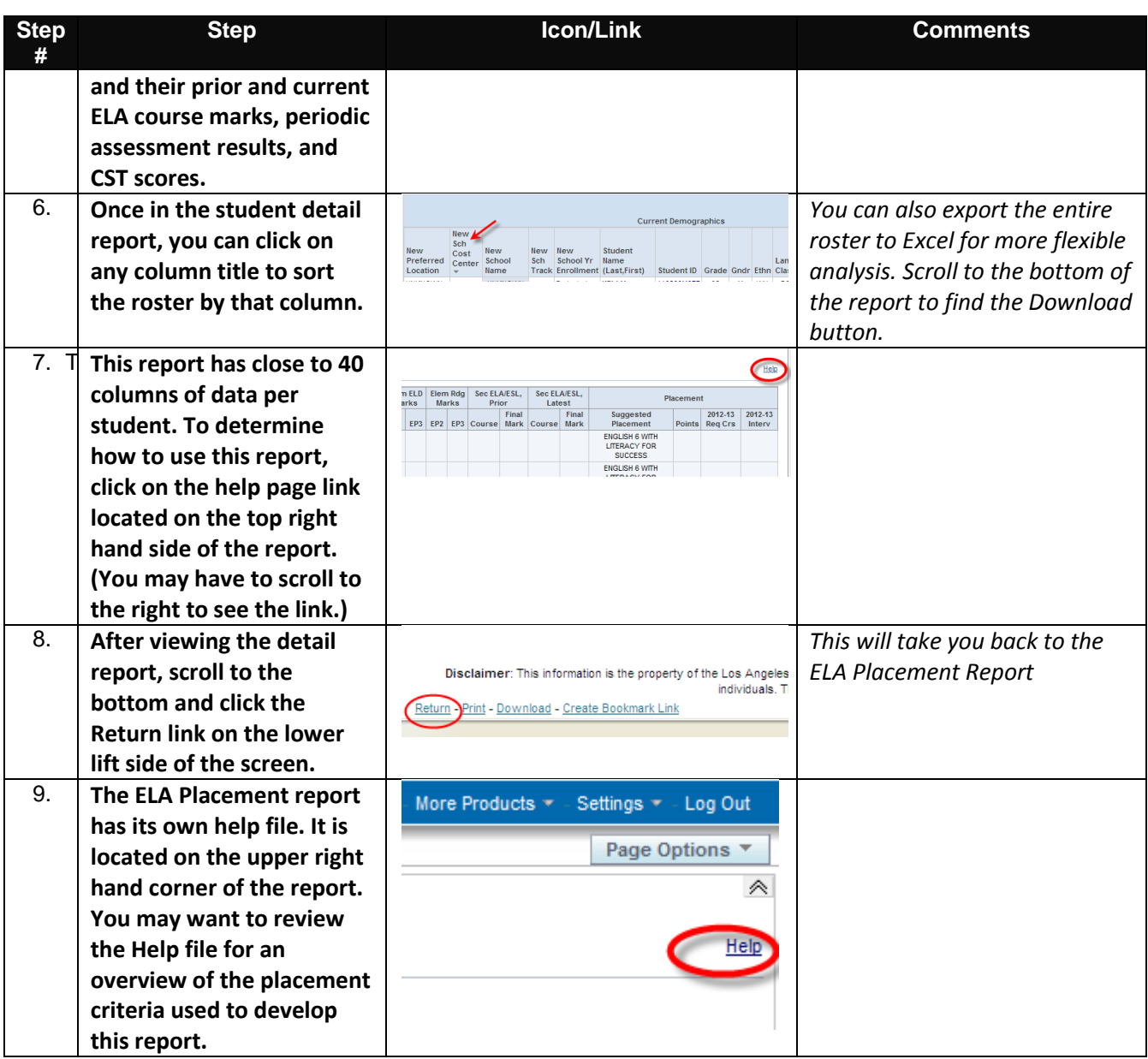

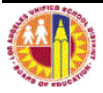